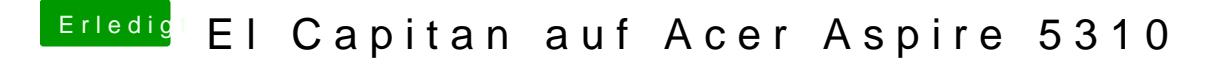

Beitrag von Dominik vom 22. Juni 2017, 20:22

Wegen SNOW LEO hab ich ihm ja auch schon geschrieben. Was er noch a wäre der Verbose Mode